## **Auf einen Blick**

#### **TEIL I Grundlagen**

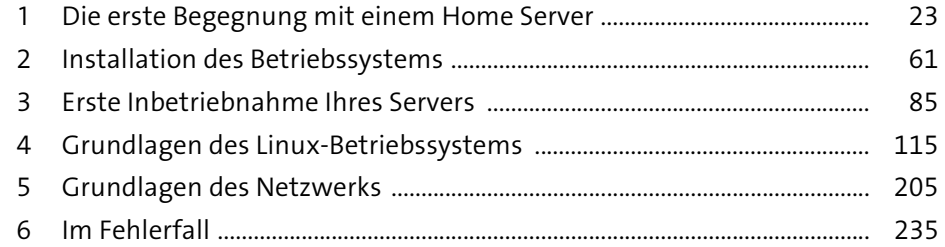

#### **TEIL II Serverprojekte**

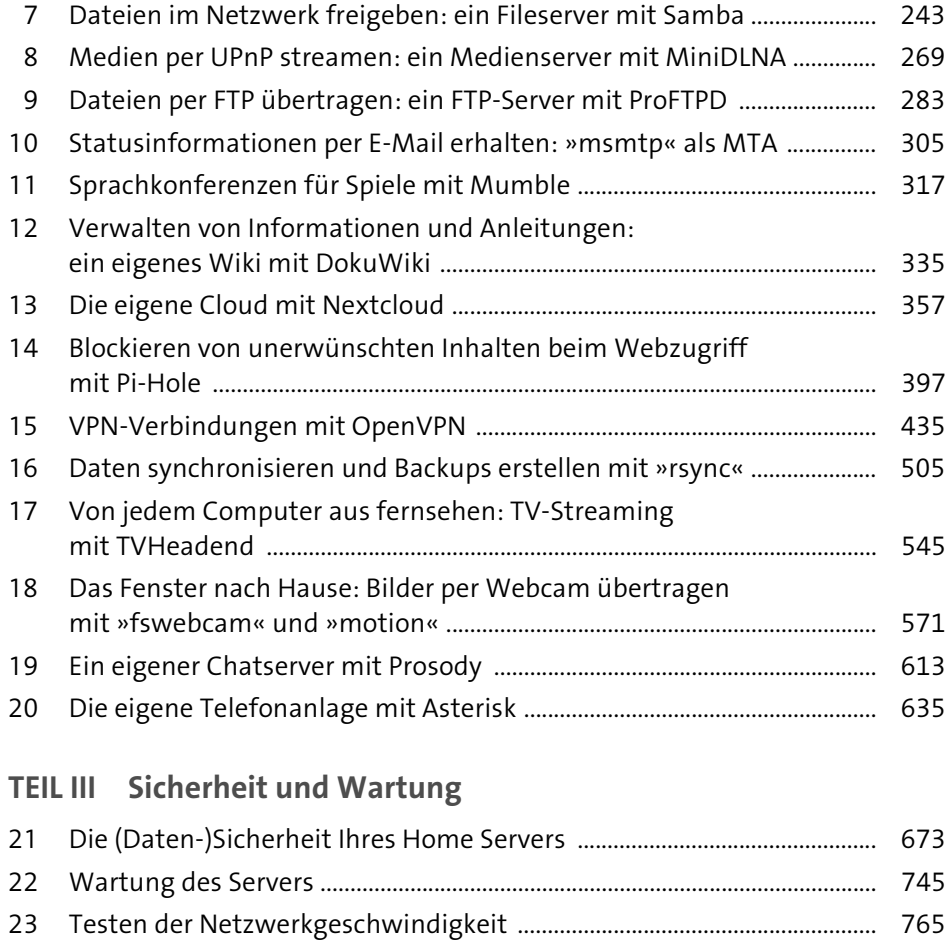

24 Das System sichern ............................................................................................... 771

## **Inhalt**

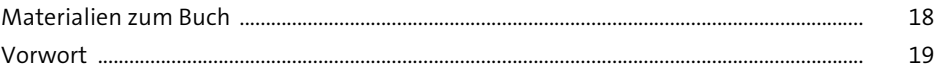

## **TEIL I Grundlagen**

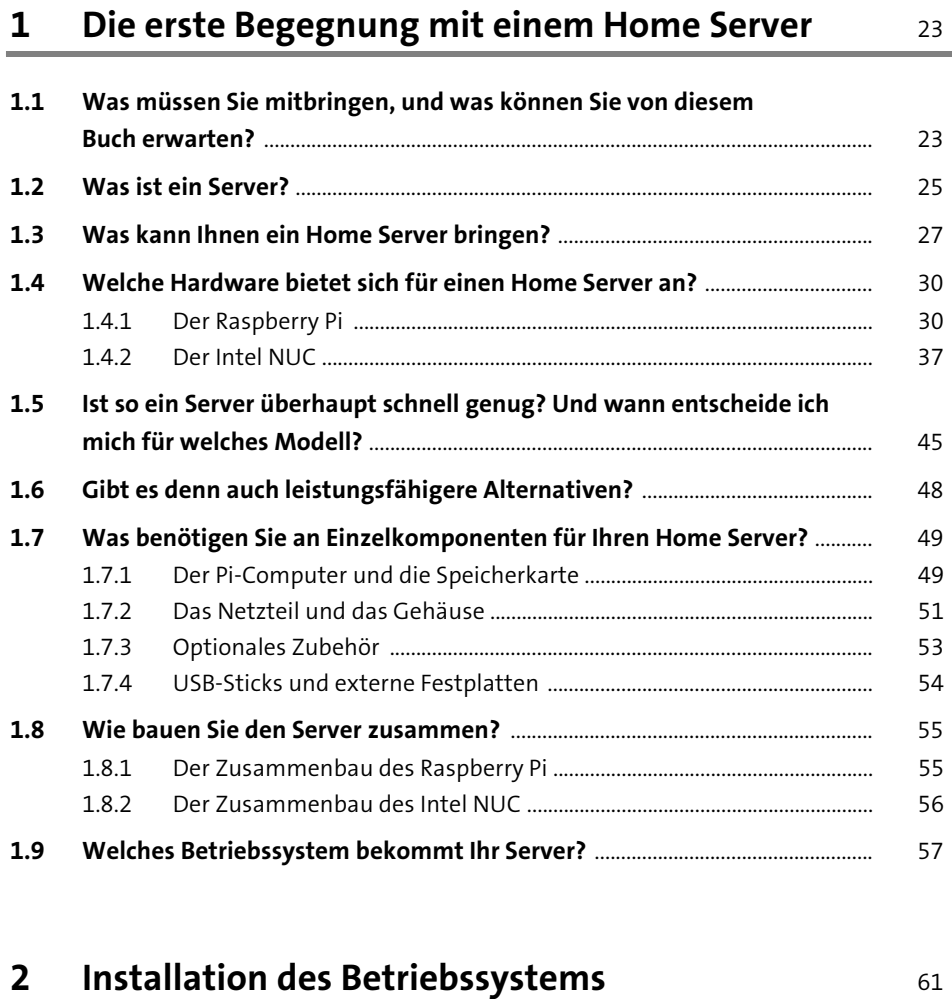

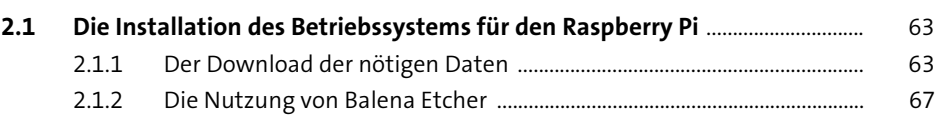

**Inhalt**

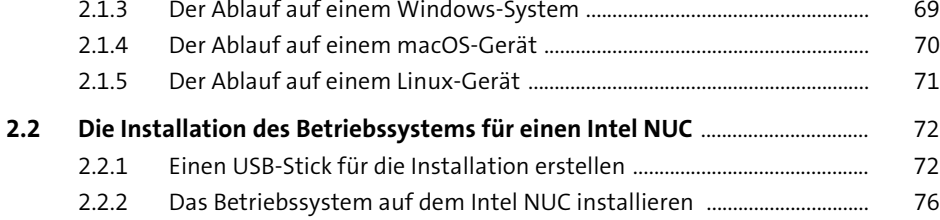

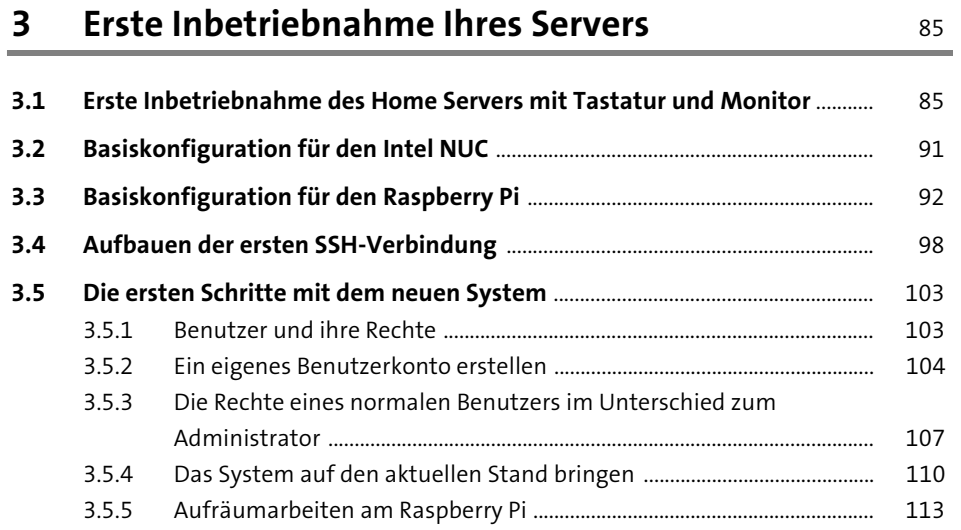

## **4 Grundlagen des Linux-Betriebssystems** 115

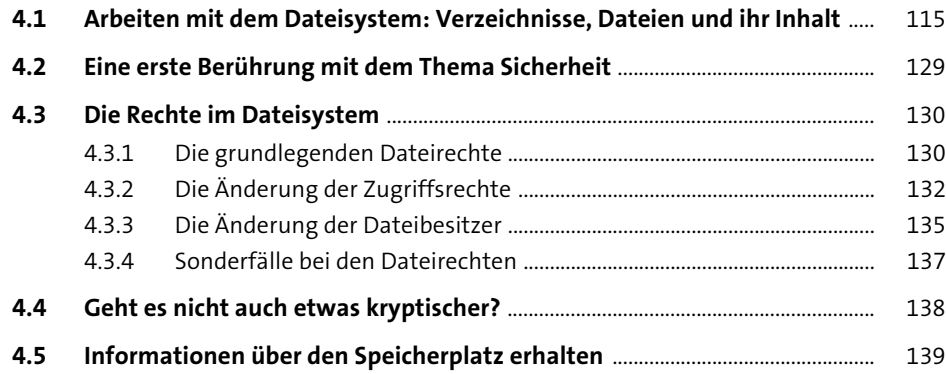

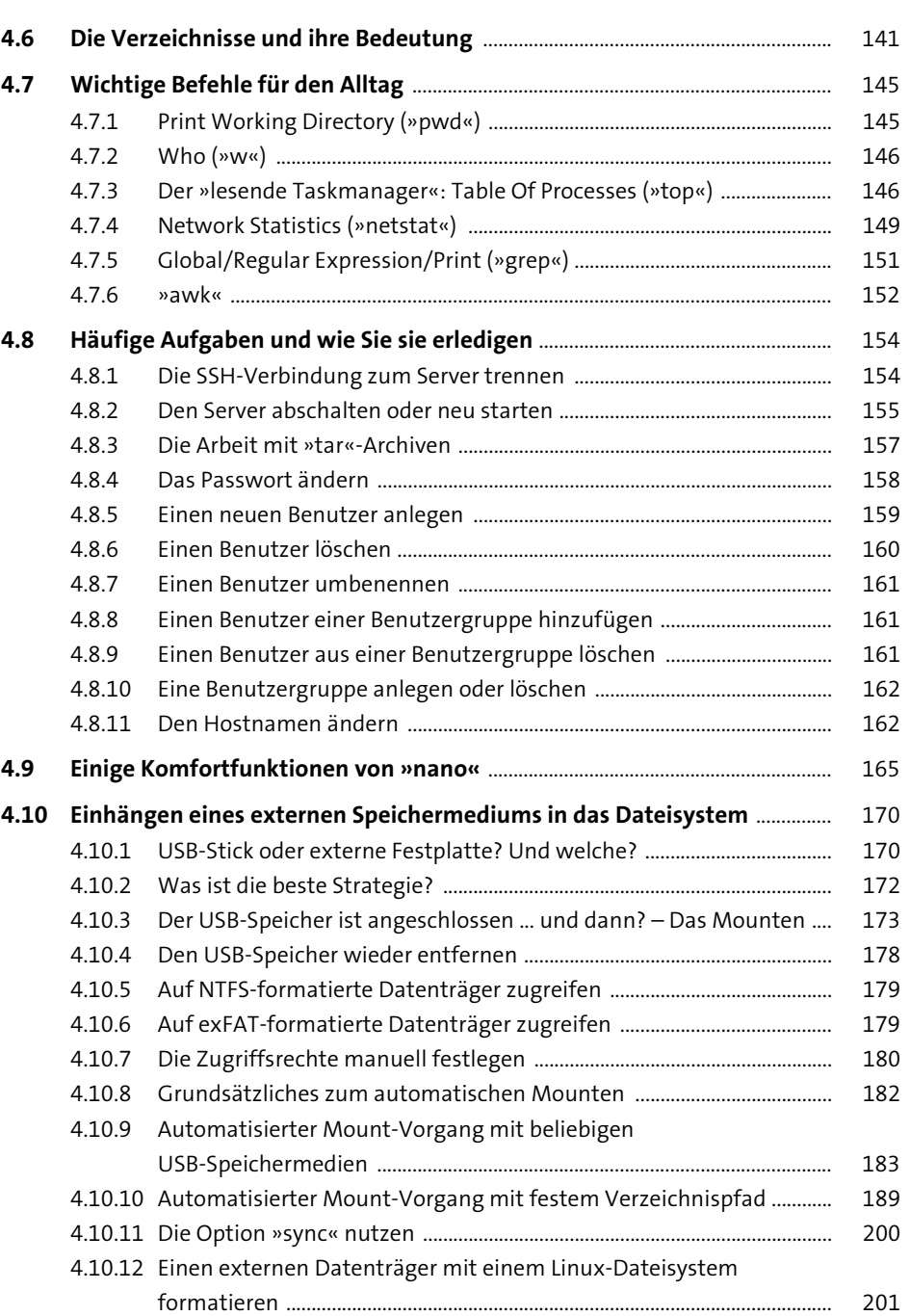

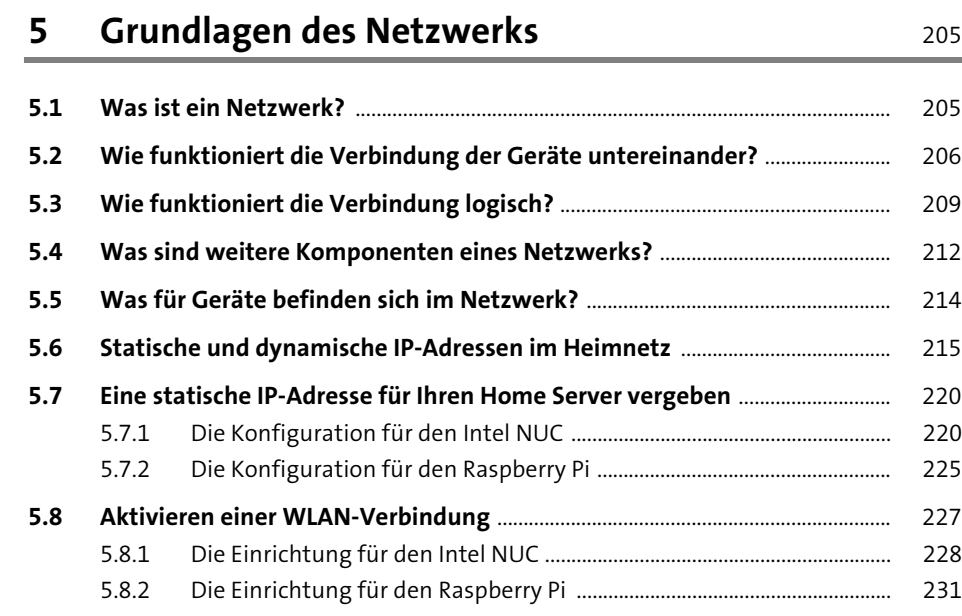

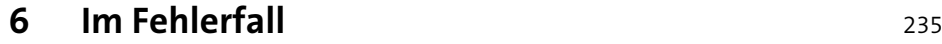

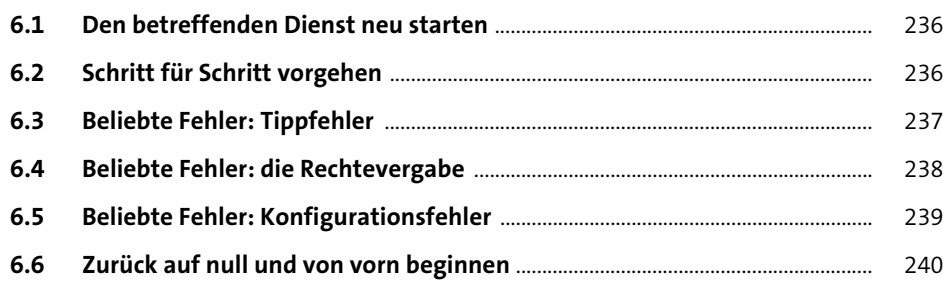

## **TEIL II Serverprojekte**

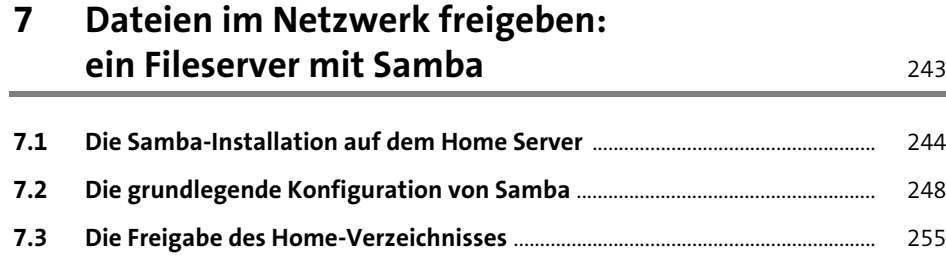

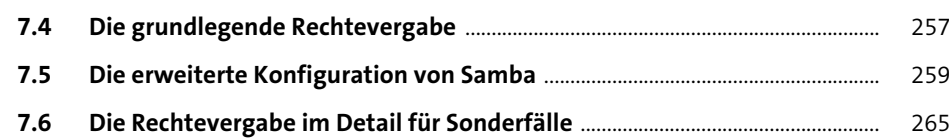

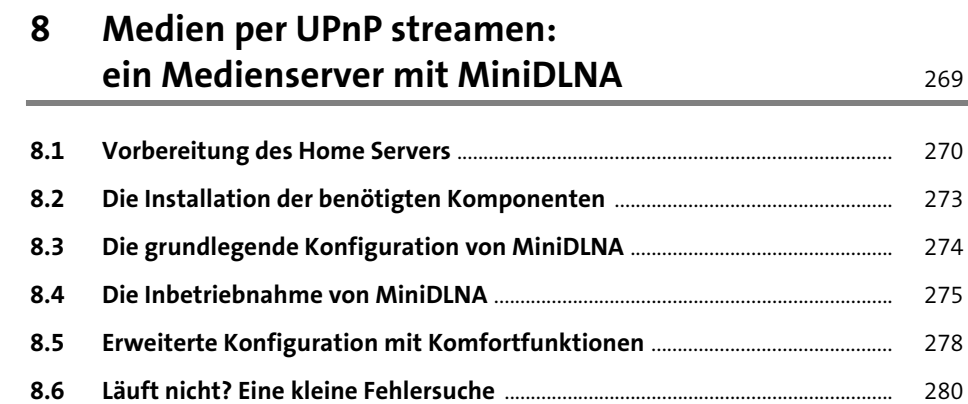

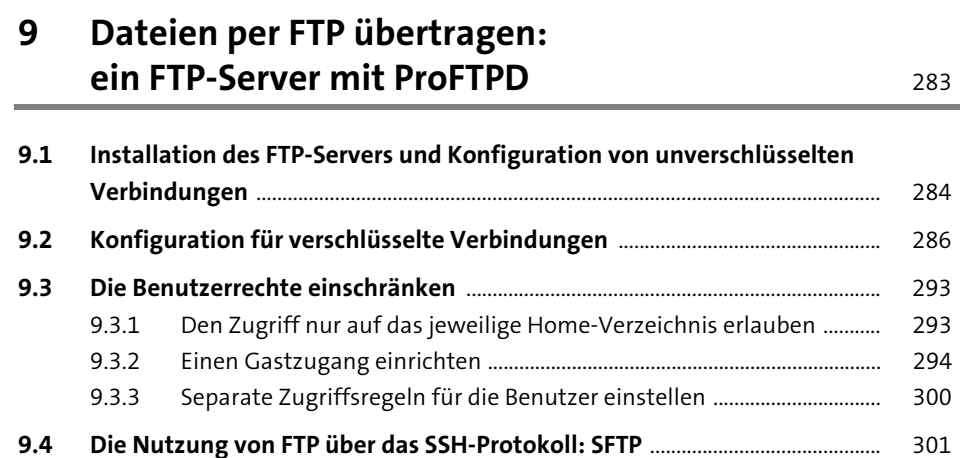

### **10 Statusinformationen per E-Mail erhalten: »msmtp« als MTA** 305

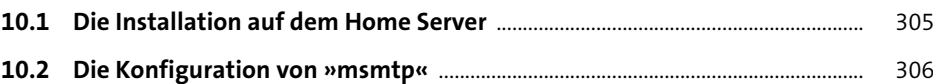

**Inhalt**

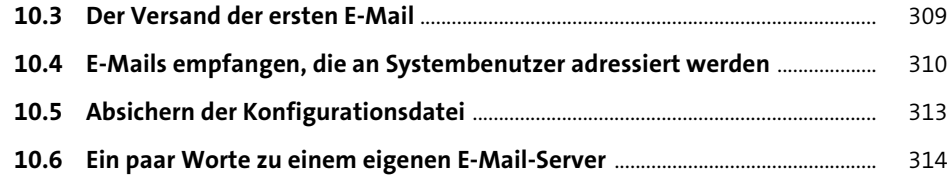

#### **11 Sprachkonferenzen für Spiele mit Mumble** <sup>317</sup>

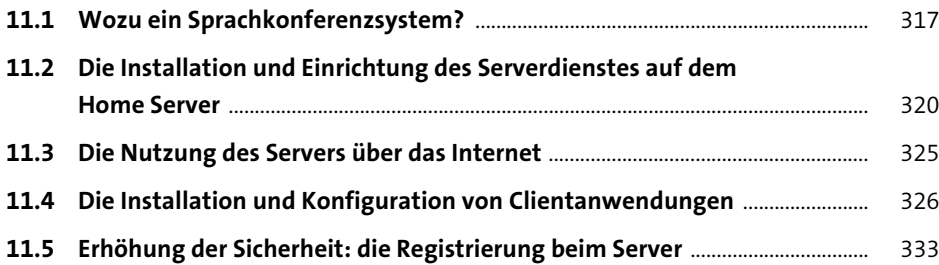

## **12 Verwalten von Informationen und Anleitungen:**

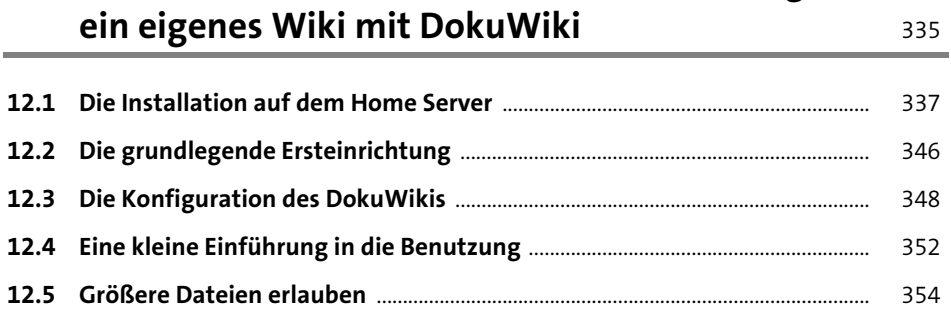

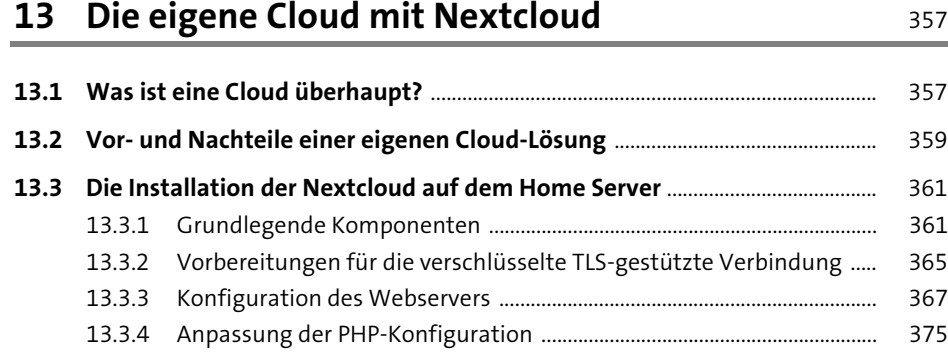

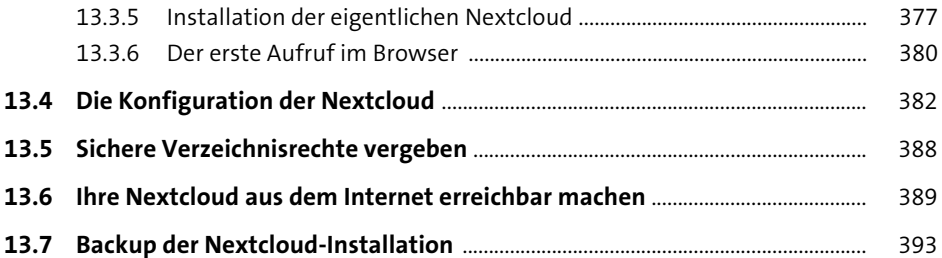

#### **14 Blockieren von unerwünschten Inhalten beim Webzugriff mit Pi-Hole** 397

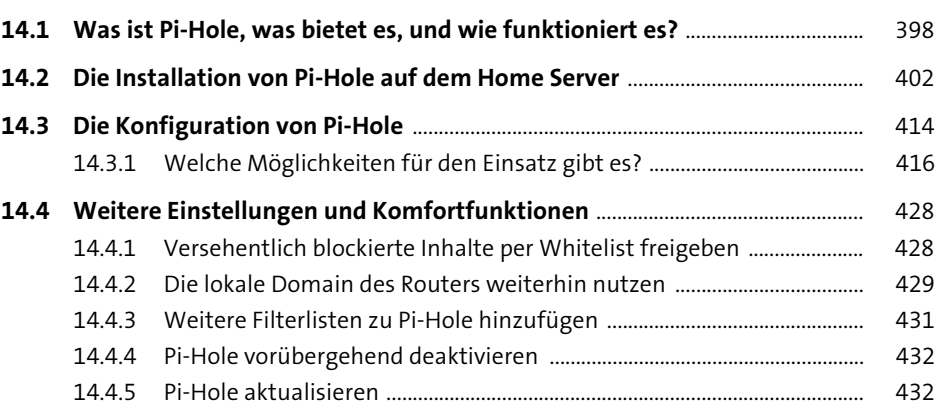

#### **15 VPN-Verbindungen mit OpenVPN** 435

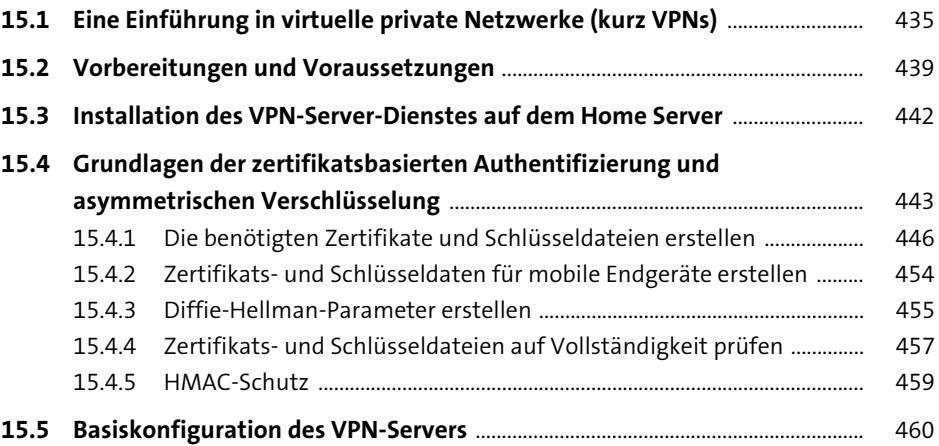

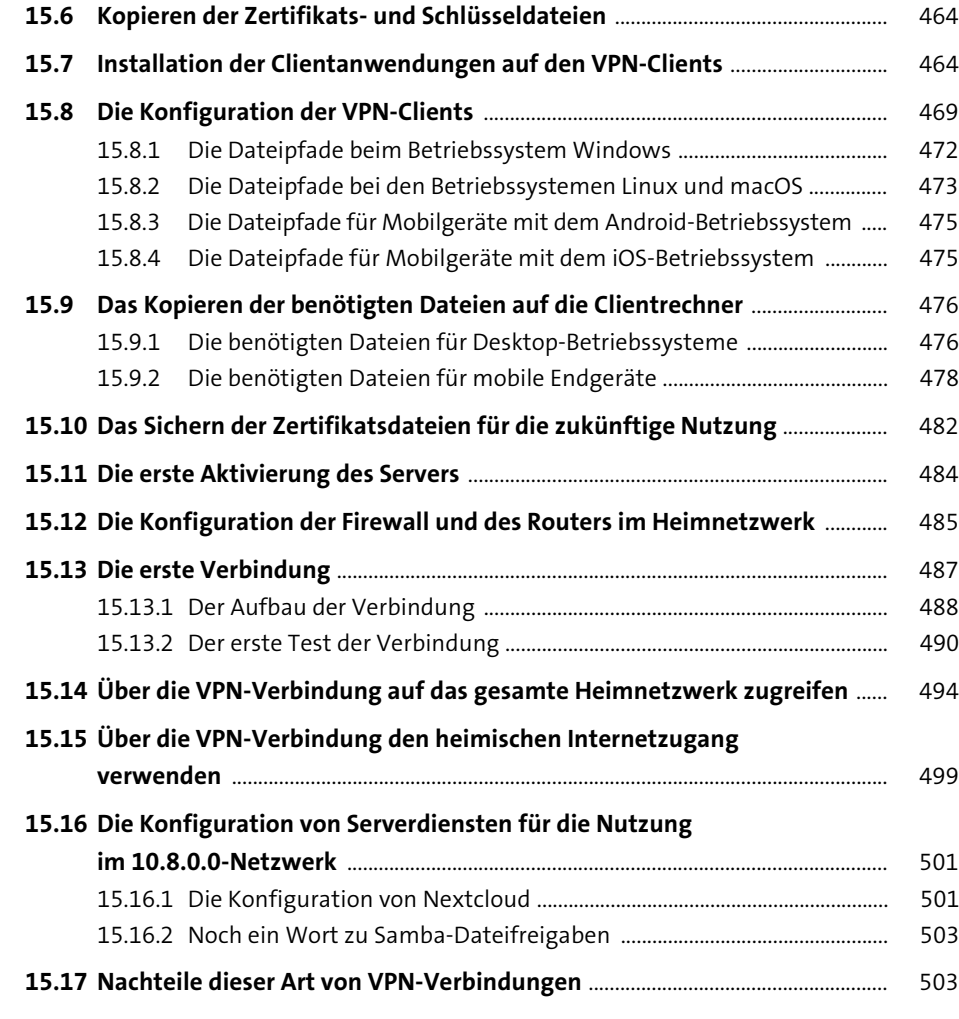

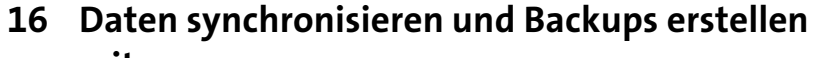

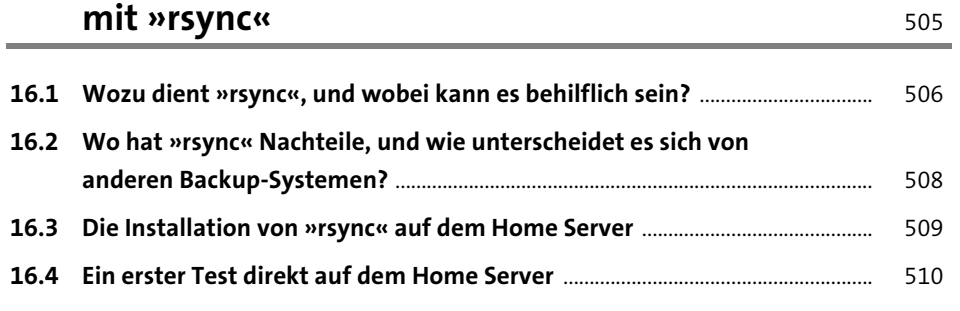

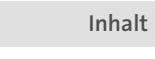

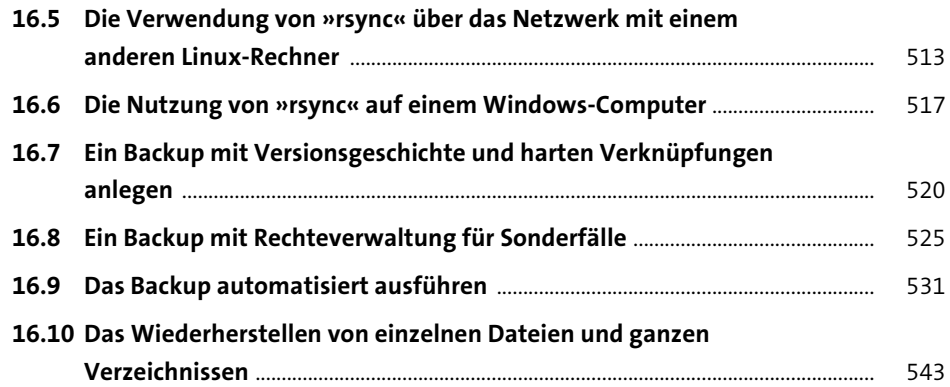

### **17 Von jedem Computer aus fernsehen: TV-Streaming mit TVHeadend** 545

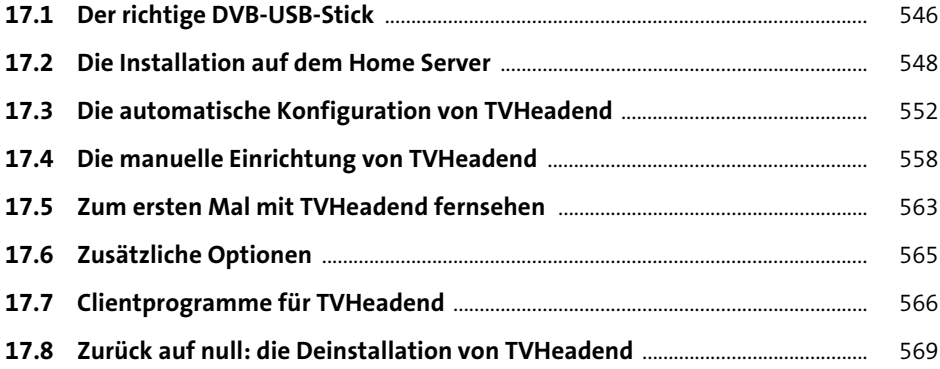

### **18 Das Fenster nach Hause: Bilder per Webcam übertragen mit »fswebcam« und »motion«** <sup>571</sup>

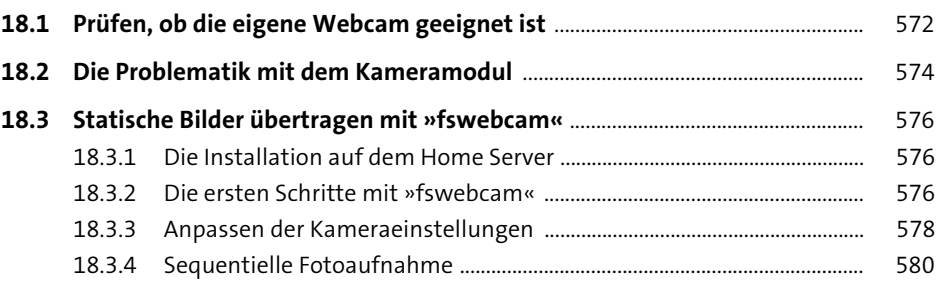

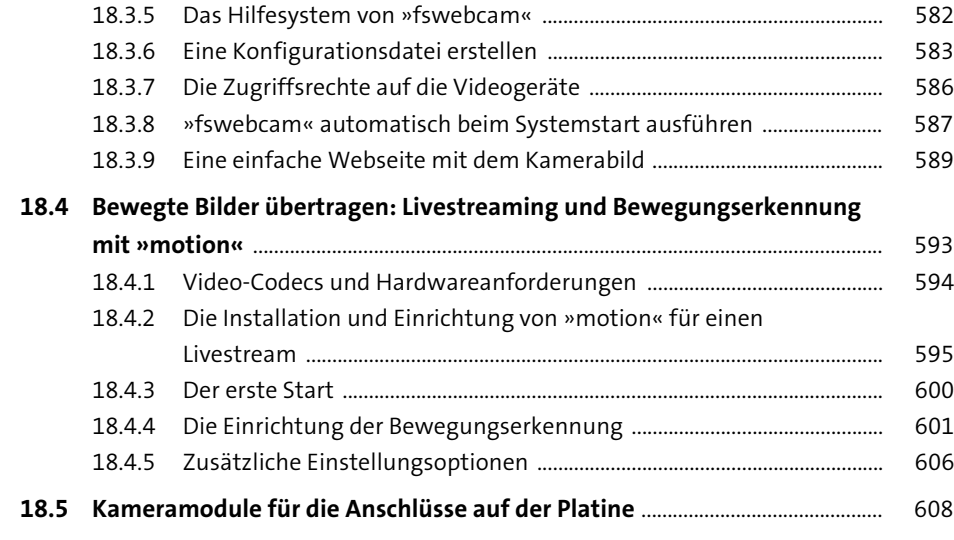

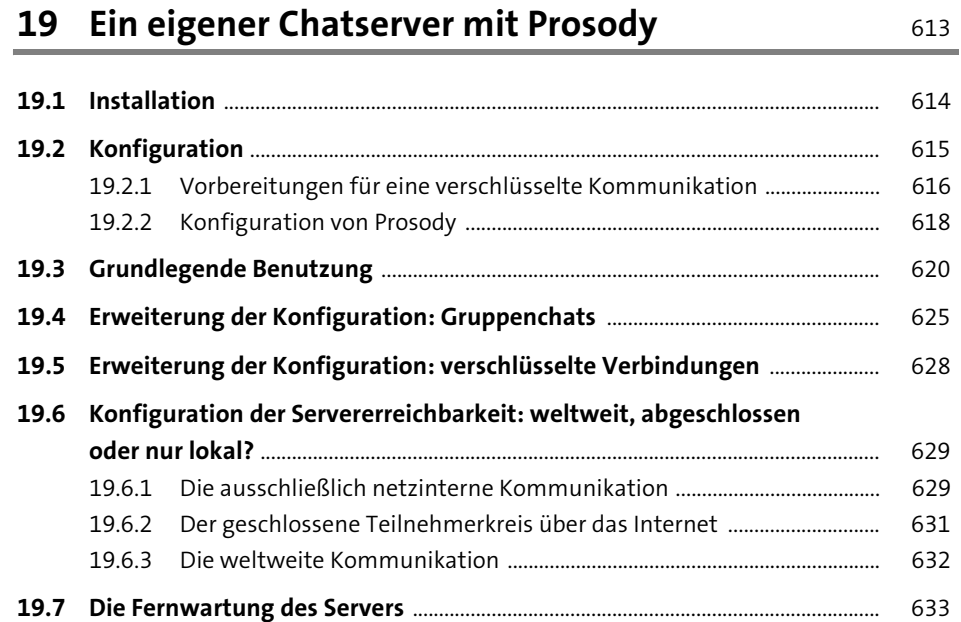

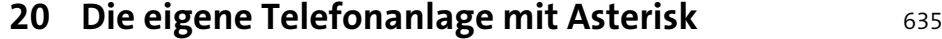

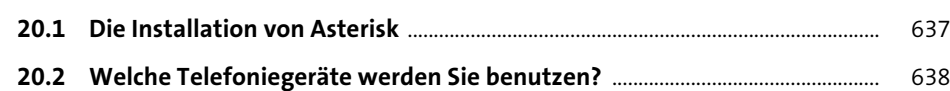

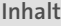

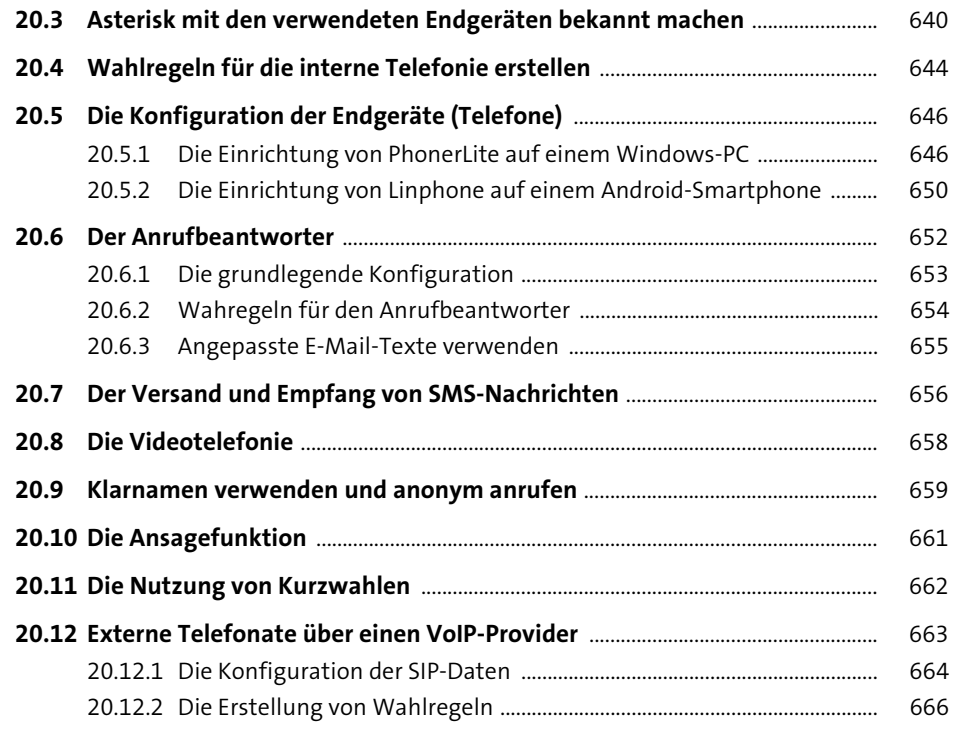

## **TEIL III Sicherheit und Wartung**

# **21 Die (Daten-)Sicherheit Ihres Home Servers** <sup>673</sup>

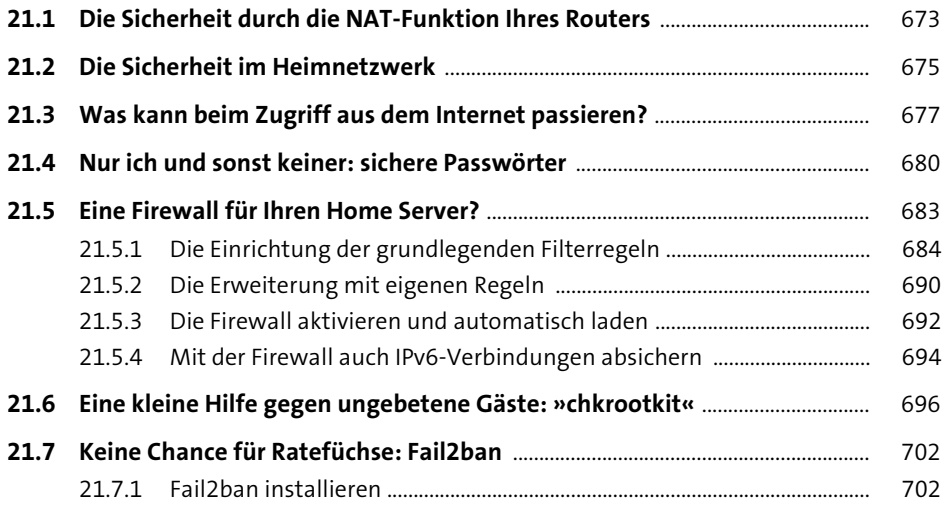

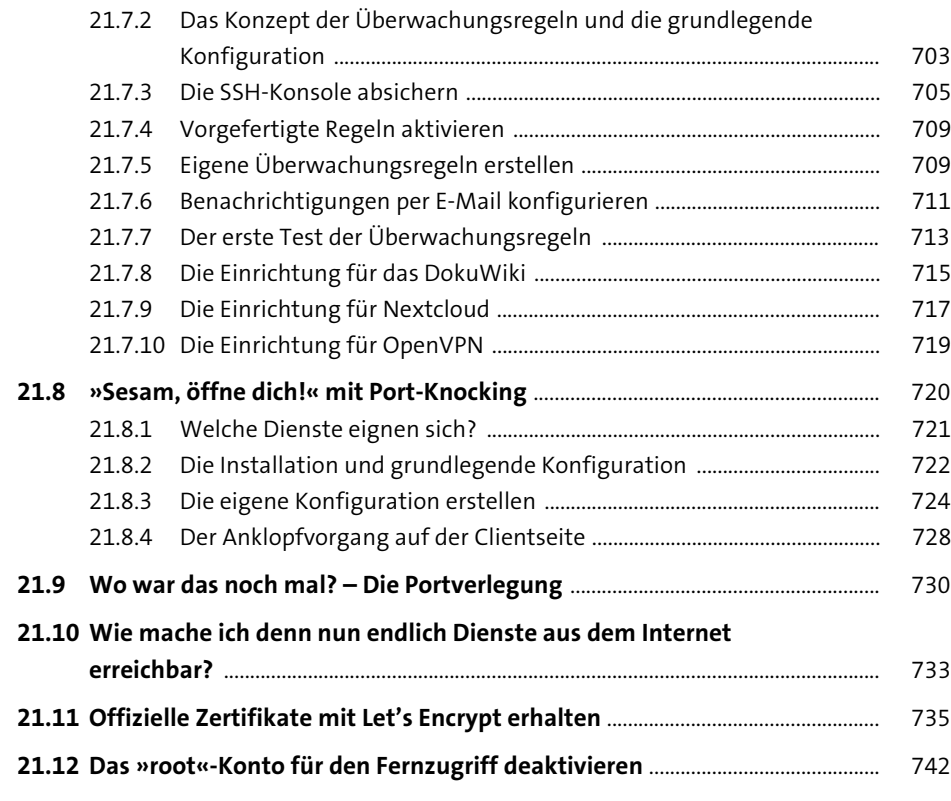

## **22 Wartung des Servers** 745

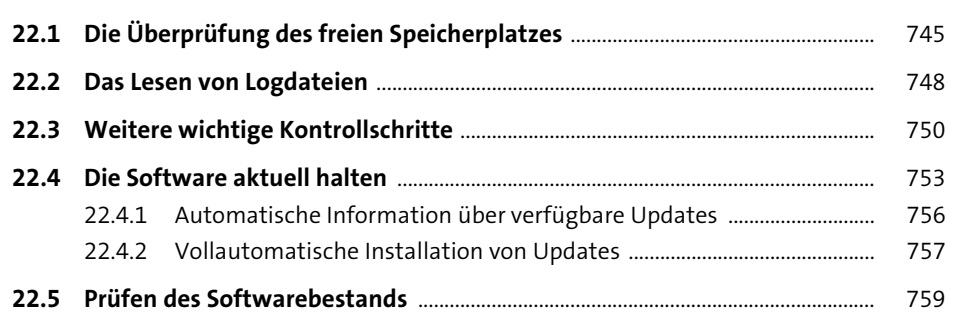

## **23 Testen der Netzwerkgeschwindigkeit** <sup>765</sup>

## **24 Das System sichern** 771

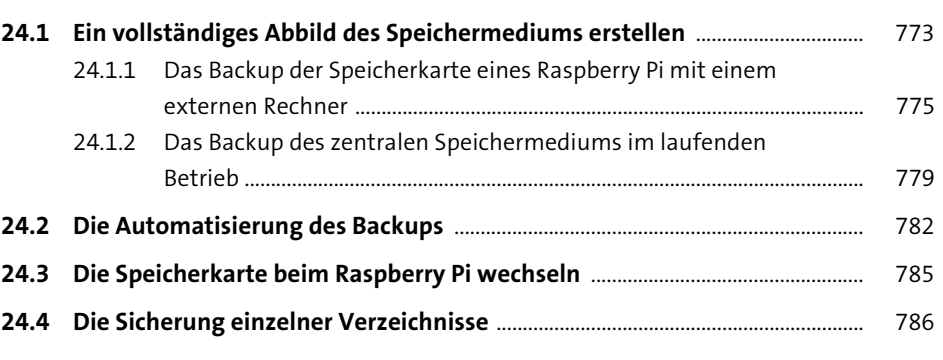

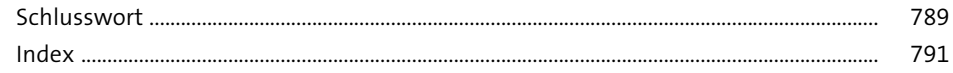